# UNIVERSITY OF CAMBRIDGE INTERNATIONAL EXAMINATIONS

Cambridge International Diploma Advanced Level

#### MARK SCHEME for the 2004 question paper

#### CAMBRIDGE INTERNATIONAL DIPLOMA IN ICT

5206 5206 Website Programming, maximum mark 100

This mark scheme is published as an aid to teachers and students, to indicate the requirements of the examination. It shows the basis on which Examiners were initially instructed to award marks. They do not indicate the details of the discussions that took place at an Examiners' meeting before marking began. Any substantial changes to the mark scheme that arose from these discussions will be recorded in the published Report on the Examination.

All Examiners are instructed that alternative correct answers and unexpected approaches in candidates' scripts must be given marks that fairly reflect the relevant knowledge and skills demonstrated.

Mark schemes must be read in conjunction with the question papers and the Report on the Examination.

*•* CIE will not enter into discussion or correspondence in connection with these mark schemes.

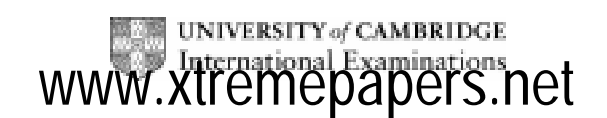

#### CAMBRIDGE INTERNATIONAL DIPLOMA

Advanced Level

### MARK SCHEME

### MAXIMUM MARK: 100

PAPER: 5206/A

ICT (Website Programming)

I

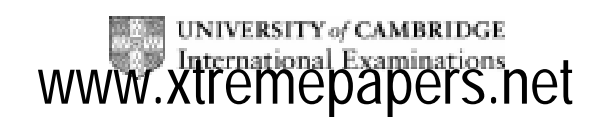

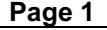

## Data Entered:

Name: John Smith

email: johnsmith82@hotmail.com.ta

age: 1

Regular? yes

Type: Water Sports

# Your data has been saved

John Smith Candidate 9999

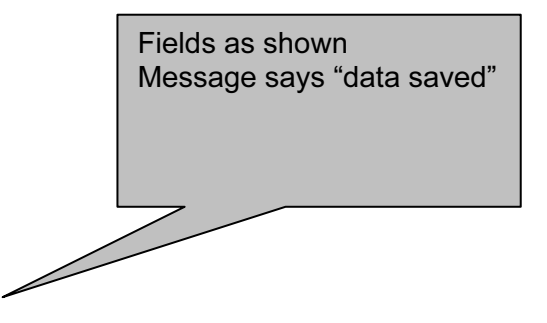

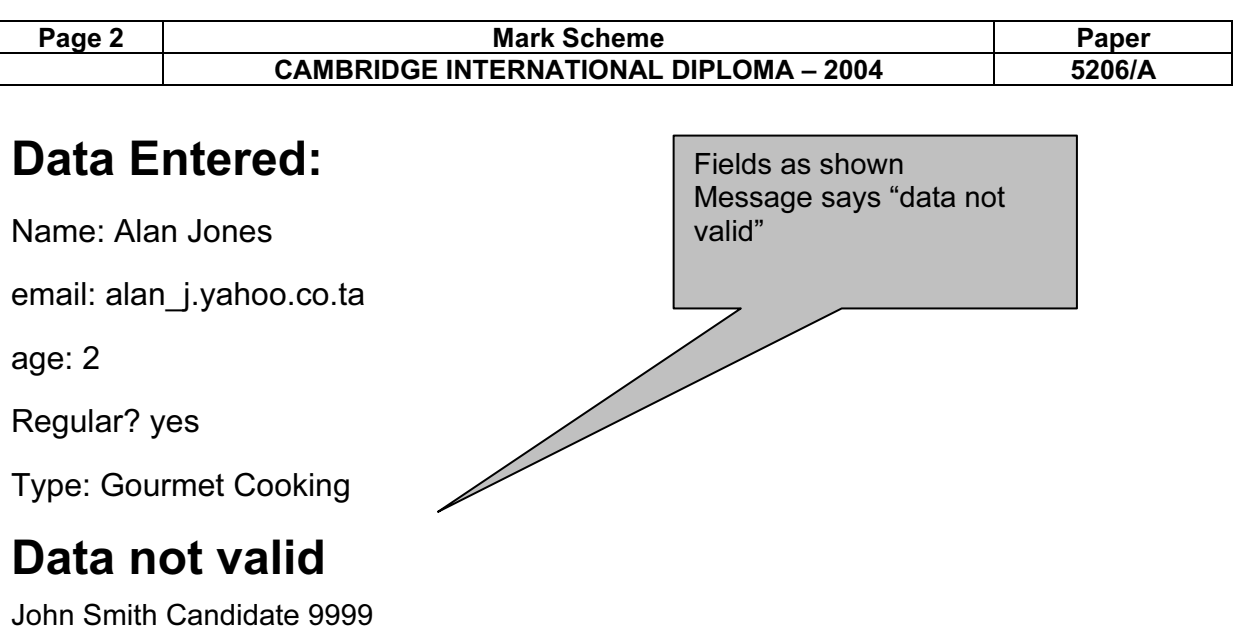

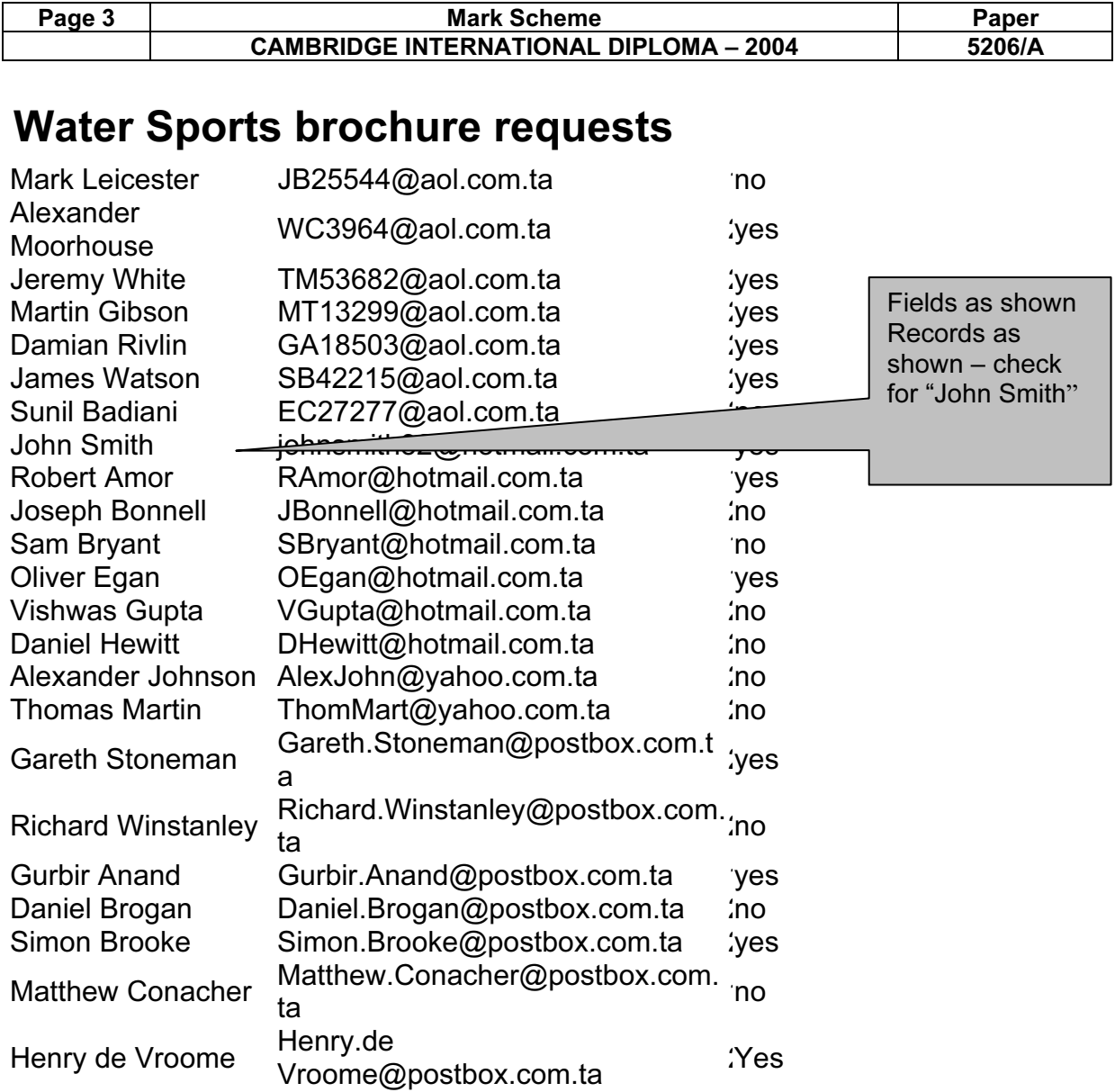

John Smith Candidate 9999

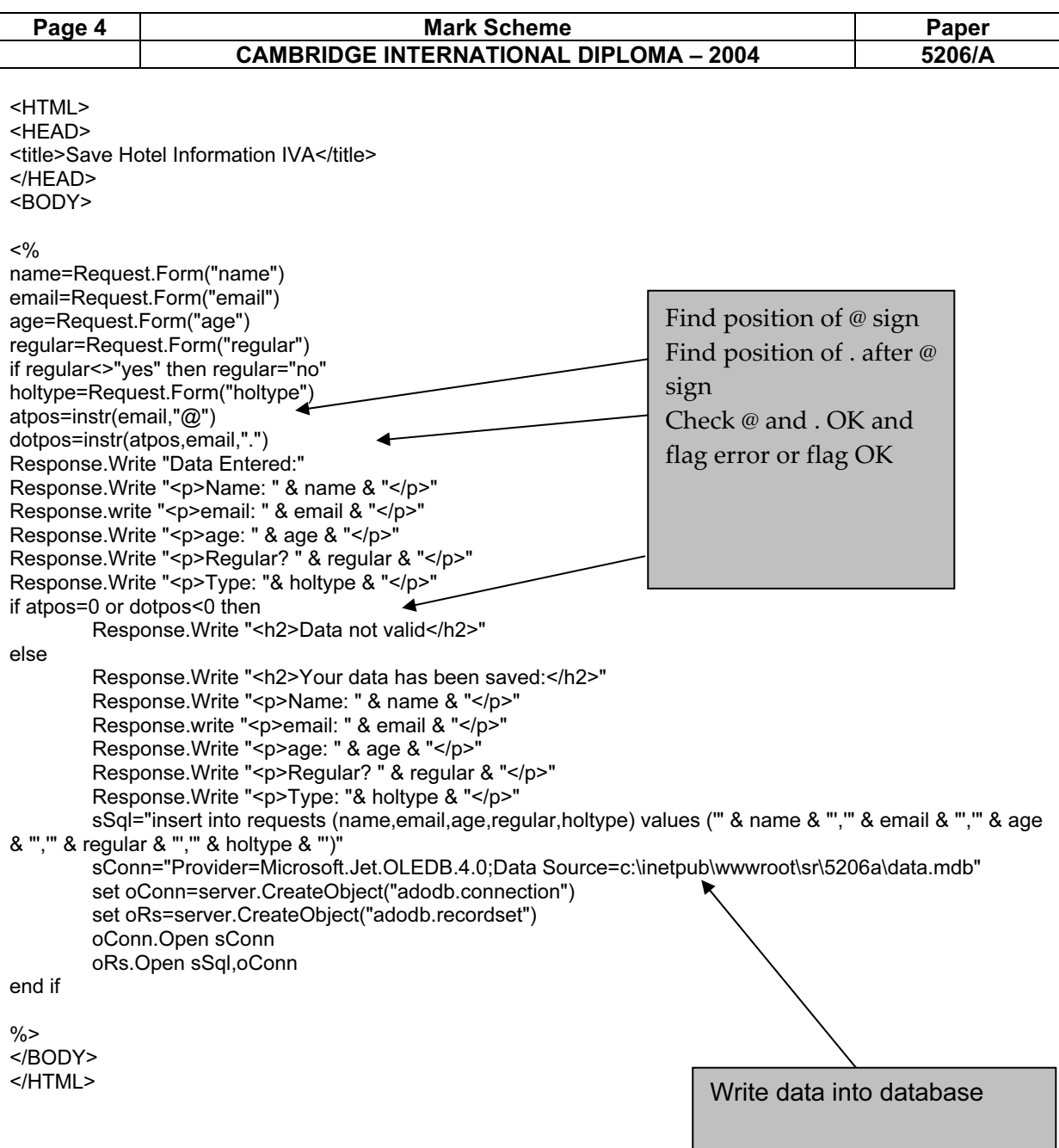

#### CAMBRIDGE INTERNATIONAL DIPLOMA

Advanced Level

### MARK SCHEME

### MAXIMUM MARK: 100

Paper: 5206/B

 $\sum_{i=1}^{n}$ 

I

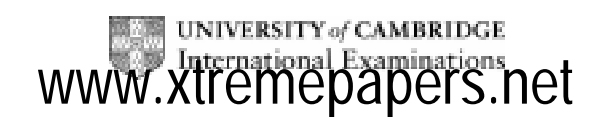

2004

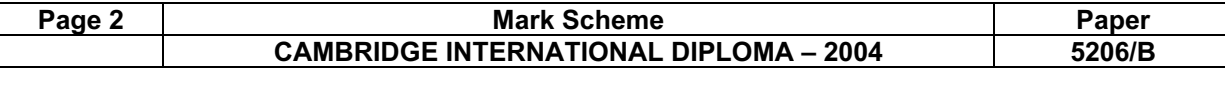

### Data Entered:

registration: B12857

retdate: 20040102

petrol: 1

clean? no

location: Mackay

Fields as shown Message says "data has been saved"

## Your data has been saved

John Smith Candidate 9999

© University of Cambridge International Examinations 2005

### Data Entered:

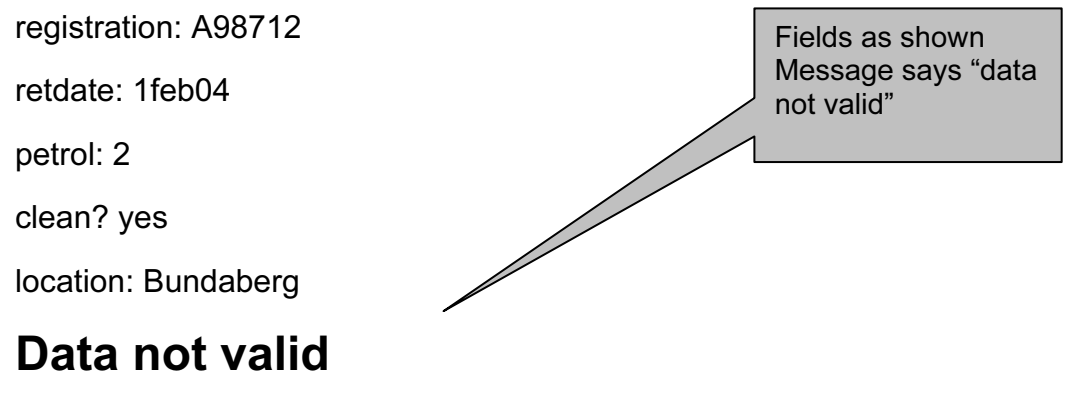

John Smith Candidate 9999

© University of Cambridge International Examinations 2005

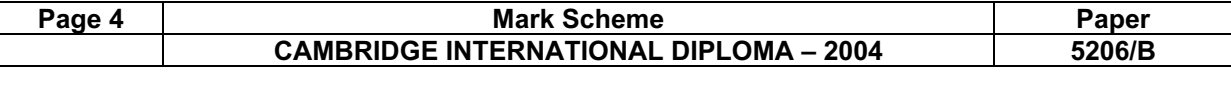

### Returns to Mackay - dirty

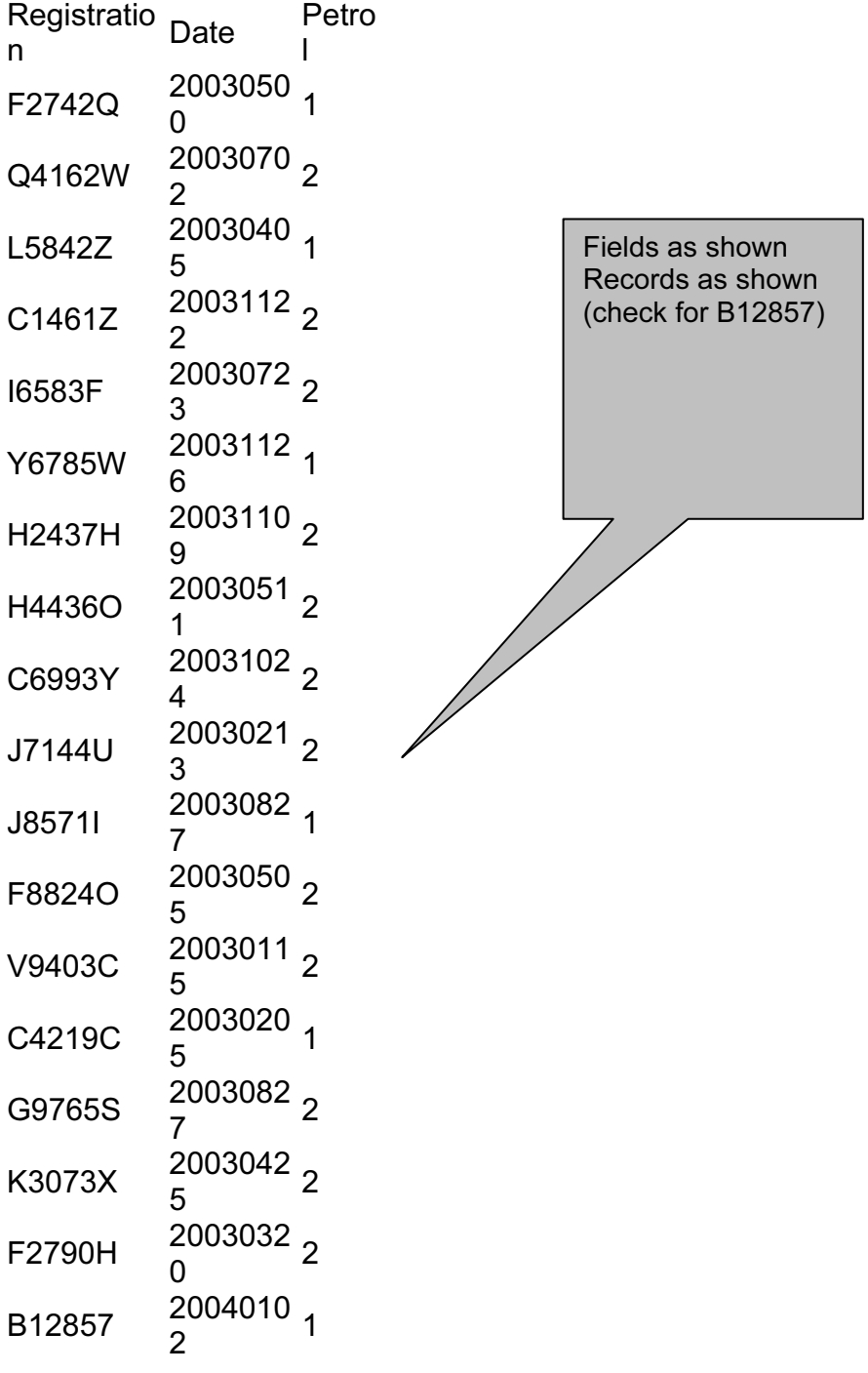

John Smith Candidate 9999

© University of Cambridge International Examinations 2005

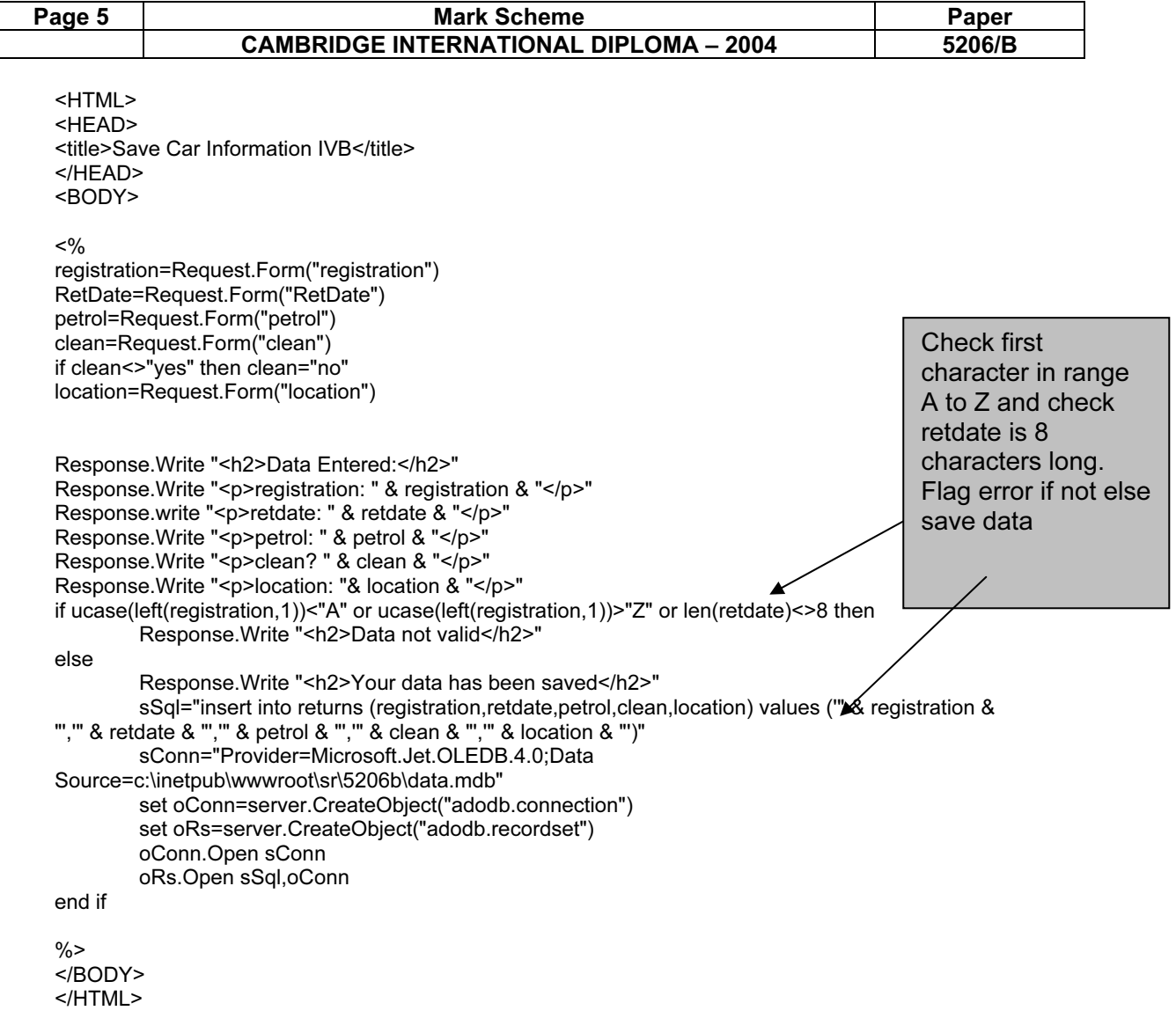